# QDebug vs and other tracing facilities

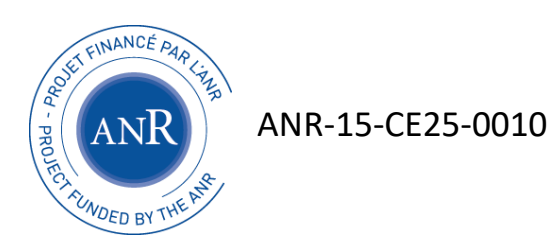

**Arnaud**.**Clere** @ **MinMaxMedical**.com

<http://modmed.minmaxmedical.com/>

#### Benchmark

Disclaimer: based on Qt 5.9.5, few HW tested, only Win10 and Linux Linux:

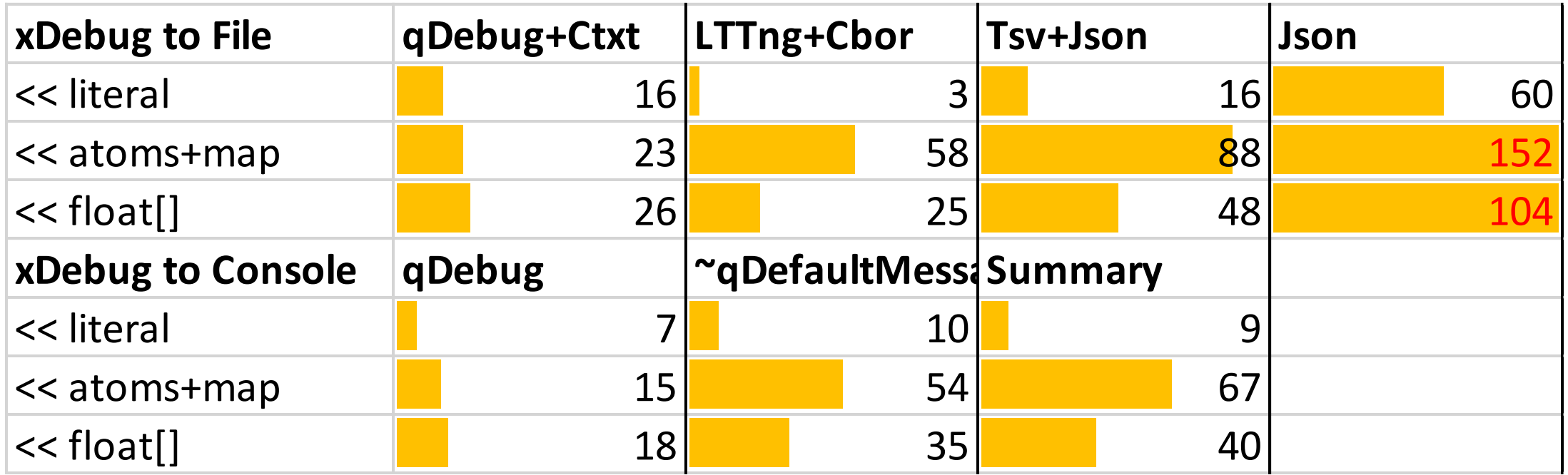

### Benchmark

#### Windows:

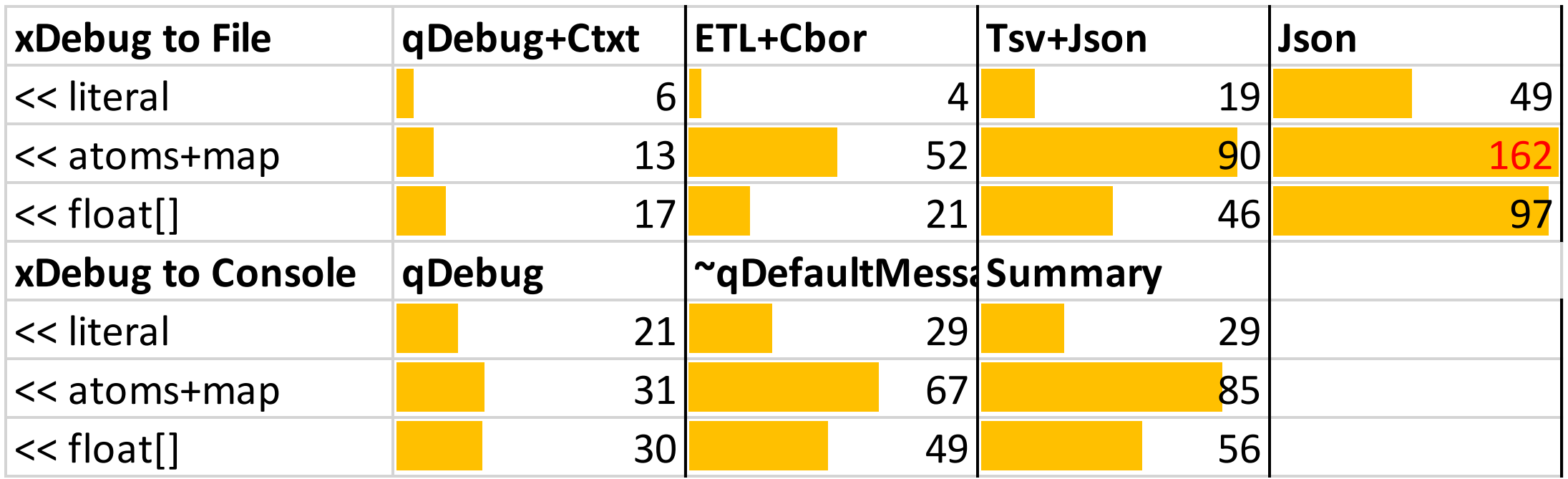

Code: <https://gricad-gitlab.univ-grenoble-alpes.fr/modmed/modmedLog>

# QDebug

Decent performance:

Win:

- **mDebug** to file of **metadata + format**: **6µsec**
- **ETL** tracepoint of **metadata + format**: **4µsec** (could be less…) Linux:
- **mDebug** to file of **metadata + format**: **16µsec**
- **LTTng** tracepoint of **metadata + format**: **3µsec** (could be less…)

Only weird thing is the cost of  $1<sup>st</sup>$  tracepoint:

- calls codecForName() > qt create qhash seed() > loads a DLL
- ~50% of the time for 100 iterations
- But it will be amortized… (cost is presumably shared with any other Qhash, qrand, etc.)

# QDebug

Manipulating QString seems Ok for console output

• no noticeable sampling of toLocal8Bit with our small benchmark Sidenote:

Win Console is 2-3 times slower than file while Linux console is slightly faster

#### QString not so good for files

- Most file formats prefer utf8 (JSON, CBOR)
- Literals runtime encoding is more and more utf8
- QString in the middle is a little bit of a waste
- In a sampling of the previous benchmark:
	- qFormatLogMessage: ~50% (appeared twice out of 4 samples)
	- fromUtf8:  $\sim$  50% (appeared twice out of 4 samples)

# Statically Defined Tracepoints (LTTng, ETW)

Max performance... and **Qt Tracegen helps a lot!**

Before: **…**

…

TP\_FIELDS( ctf\_string(\_source\_path, logData->\_source\_path) ctf integer(int, source line, logData-> source line) ctf\_string(\_function, logData->\_function) ctf string( category, logData-> category) ctf string( format, logData-> format)

After: qlibraryprivate load entry(const QString &fileName) qlibraryprivate\_load\_exit(bool success)

# Statically Defined Tracepoints (LTTng, ETW)

**But we are so lazy...** or ignorant... or both  $\odot$ 

And there are so many existing tracepoints !

+ usability limitations:

- More adapted to built-in types (complex types must be decomposed)
- System tools may complicate the management of traces

## Structured Traces fill a gap

- Compatible with existing qDebug tracepoints
- Trace files easy to read using tools: Python, etc.

But one format does not fit all:

• XML, JSON, TSV, CBOR, Sqlite, your format…

… and flexibility comes with a performance cost …

### Structured traces performance cost

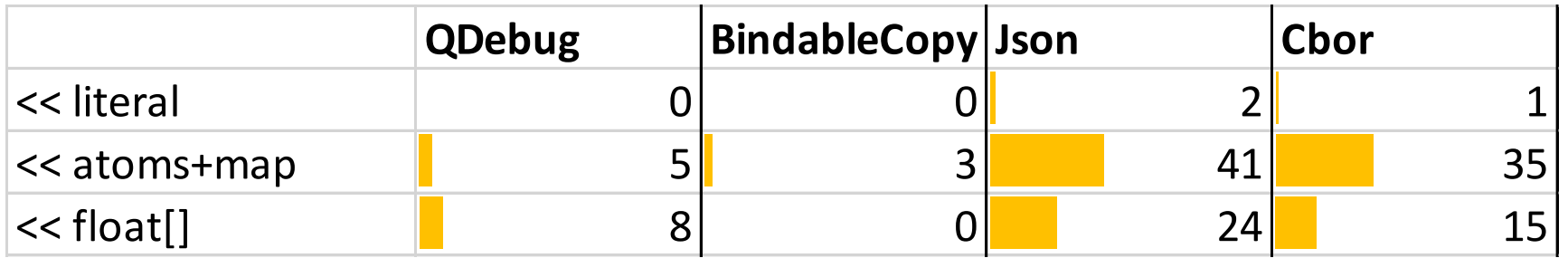

We take a BindableCopy of each arg to later format it

Async formatting is good to disturb tracepoint as least as possible:

- Our preferred choice
- May not fit all needs (e.g. ETW, LTTng events out of sync)

Sidenote: BindableCopy copies args but with most tracepoint argument types, it is Ok (either small or COW)

#### Structured traces performance cost

First implementation: Stack-based => capture problems

Current implementation still aimed at Read+Write:

• check parse points, report errors

Full static implementation seems possible

- Quick prototype not fully static already 2.5 times faster
- Probably never faster than QDebug though…
- Except with: binary formats, better use of utf8 literals

### In Qt's context

Requires 1 new handler for messages

(\*QtMessageHandler**Ex**)(..., const **QUtf8String**& format, const QVector<**BindableCopy**>& args);

=> Switch with #define ?! or chain at runtime ?!

Is our Bind interface ok for other general tasks ?!

CborWriter(&output).write().bind(JsonReader(&input).read());

=> Steps on a few feet: QVariant, std::any…